# Bayesian Inference: Multiple Parameters

#### More Parameters

- Most statistical models have more than 1 parameter
	- can have thousands!
- We need to know how to deal with many parameters
	- actually a strength of the Bayesian approach
- It turns out to be simple in practice, but we need some maths first.

### A Simple Example

- Estimating the mean and variance of a normal distribution
- Some data (heights in cm):
- 160, 170, 167, 162, 170, 171, 164, 175, 177, 178, 184, 174, 176, 186, 189, 197
- Fit a Normal distribution
	- 2 parameters, mean  $(\mu)$  and variance  $(\sigma^2)$
- Likelihood:

 $P(y|\mu, \sigma^{\dagger}) =$ ١  $\frac{1}{\sqrt{7\pi\sigma^2}}exp\Big(-$ ١ ٢  $\sigma^{\prime}(y-\mu)^{\prime}$  $\Big\}$ 

### The Priors

- First, we will use a prior distribution that is uniform prior on  $\mu$  and log( $\sigma$ ), for reasons that will become clear.
- The prior is thus  $P(\mu,\sigma^{\texttt{v}})\mathbf{\alpha}(\sigma^{\texttt{v}})^{-1}$
- This is not a proper probability distribution
	- the area under the curve is infinite!
- Can prove this still leads to a proper posterior
- Later we will use a different prior

### The Posterior

- The posterior distribution for *n* observations is:  $P(\mu, \sigma^{\dagger} | y) \propto P(\mu, \sigma^{\dagger}) P(y | \mu, \sigma^{\dagger})$ = ١  $\sigma$ <sup>٢</sup> ∏ *i*=١ *n* ١  $\sqrt{7\pi\sigma}$ exp − ١  $\frac{1}{\gamma}(\mathbf{y}_i-\mathbf{\mu})^{\gamma}$  $\overline{ }$ ∝ ١  $\sigma^{n+\gamma}$ exp − ١  $\mathbf{r}$ <sup>٢</sup>∑ *i*=١ *n*  $(y_i - \mu)^y$  $\begin{array}{c} \hline \end{array}$
- This is the joint posterior for the parameters
- So, now we have an equation, what do we do with it?

#### Joint Distributions

- From the definition of a conditional distribution:  $P(X, X) = P(X, |X|)P(X, Y)$
- We can read this as slices of conditional distributions, weighted by the size of the slice

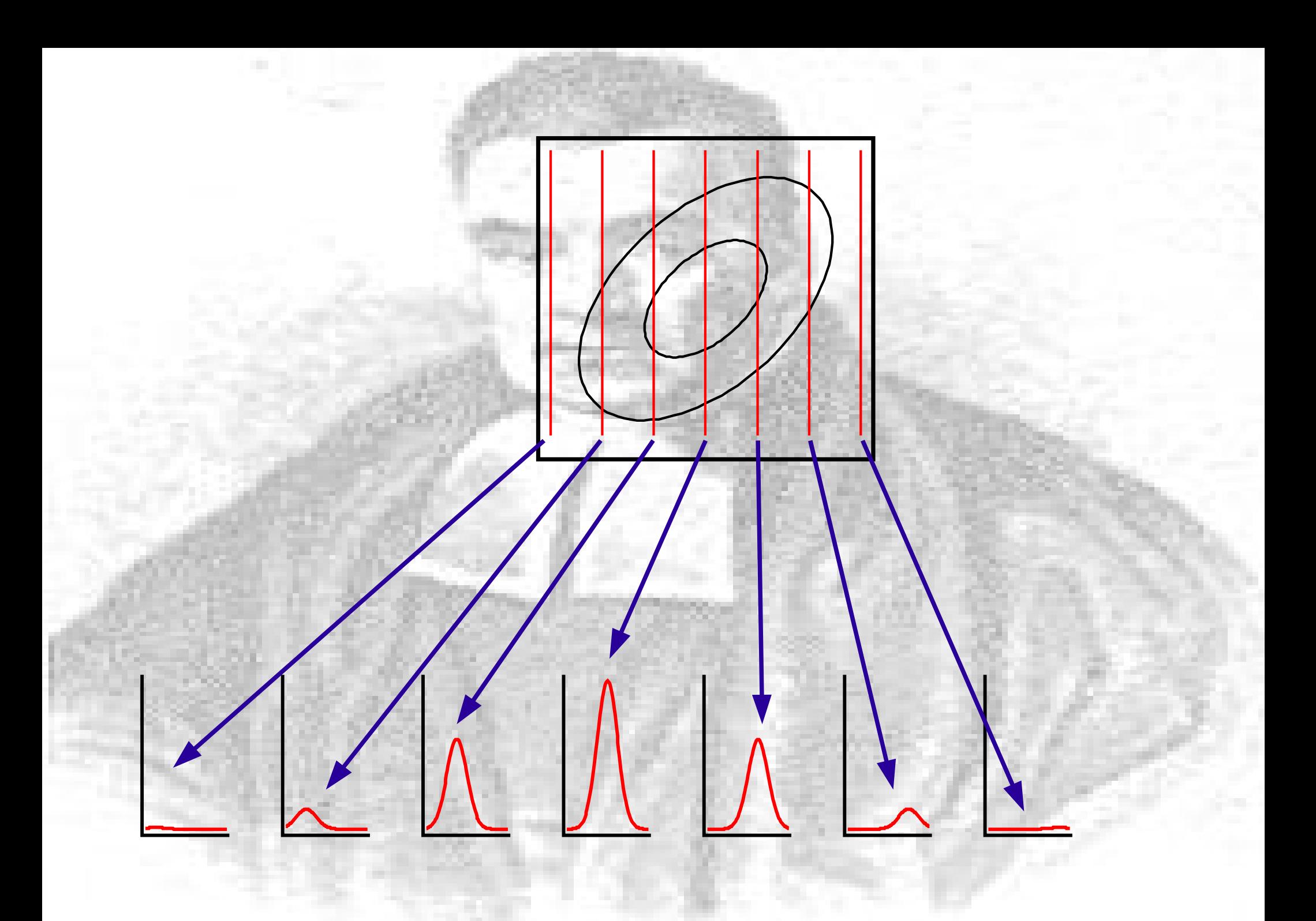

# Marginal Distributions

- What if we want the distribution of one variable?
- We take the marginal distribution:

 $P(X_1) = \int P(X_1|X_1)P(X_1)dX_1$ 

 $+$  + \right\right\right\right\right\right\right\right\right\right\right\right\right\right\right\right\right\right\right\right\right\right\right\right\right\right\right\right\right\right\right\right\right\right\right\righ

- We just sum up the slices
	- but we need the marginal for  $X_2$

### The Normal Distribution

• We can get the marginal posteriors for  $\mu$  and  $\sigma^2$ by some maths:

$$
P(\mu, \sigma^{\mathsf{Y}} | \mathbf{y}) \propto \frac{1}{\sigma^{n+\mathsf{Y}}} \exp\left(-\frac{1}{\mathsf{Y} \sigma^{\mathsf{Y}}} \sum_{i=1}^{n} (\mathbf{y}_{i} - \mu)^{\mathsf{Y}}\right)
$$

$$
= \frac{1}{\sigma^{n+\mathsf{Y}}} \exp\left(-\frac{1}{\mathsf{Y} \sigma^{\mathsf{Y}}} \left[(n-\mathsf{Y}) \mathsf{S}^{\mathsf{Y}} + n(\overline{\mathsf{Y}} - \mu)^{\mathsf{Y}}\right]\right)
$$

•  $\bar{y}$  and s<sup>2</sup> are the sample means and variances: *y*= ∑ *<sup>y</sup><sup>i</sup> n*  $s' =$ ١  $\frac{1}{n-1}$  $\sum (y_i - \bar{y})^r$ 

### Conditional Posterior for  $\mu$

• If we remove the constants that do not depend on  $\mu$  then we get

$$
P(\mu, |\sigma^{\nu}, \mathbf{y}) \propto \exp\left(-\frac{n}{\nu \sigma^{\nu}} (\bar{\mathbf{y}} - \mu)^{\nu}\right)
$$

- Conveniently, this is just a Normal distribution. So  $P(\mu, |\sigma^{\dagger} y) \sim N(\bar{y}, \sigma^{\dagger}/n)$
- Which still depends on  $\sigma^2$

### Marginal Posterior for σ<sup>2</sup>

- For  $\sigma^2$ , we want to calculate
- $P(\sigma^{\texttt{v}}| \mathsf{y})$ ∝ $\int$ ١  $\sigma^{n+1}$ exp − ١  $\frac{1}{\gamma \sigma^{\gamma}} \left[ (n-1) s^{\gamma} + n(\bar{y}-\mu) \right]$  $\int$  *d*  $\mu$ 
	- This is easier than it looks. We get: *n*−١*s* ٢
		- $P(\sigma^{\texttt{v}}|y) \infty(\sigma)^{-(n+\texttt{v})/\texttt{v}} \textsf{exp}\Big| \overline{\mathbf{r}_{\sigma^{\mathbf{Y}}}}$
	- Which is an inverse gamma distribution
		- also known as a scaled inverse chi-squared

# Marginal for  $\mu$

- Now we want
	- $P(\mu|y) \propto \int P(\mu, \sigma^{\dagger}|y) d\sigma^{\dagger}$
- Which, with some maths, becomes  $P(\mu|y) \propto$ | 1 +  $n(\mu-\bar{y})^{\dagger}$  $\frac{1}{(n-1)s^1}$ −*n*/٢
- This is just a *t* distribution, with *n*-1 df!

$$
\frac{\mu-\bar{y}}{s/\sqrt{n}}\sim t_{n-1}
$$

### Prediction

• What if we want to predict a new value? We need

$$
P(y_{new}|y) = \int \int P(y_{new}|\mu, \sigma^{\prime}) P(\mu, \sigma^{\prime}|y) d\sigma^{\prime} d\mu
$$

• Which is also a t-distribution:

$$
y_{new} \sim t_{n-1}\left(\overline{y}, \left(\frac{1}{n}\right) s^{r}\right)
$$

## Summary

- We have the following posterior distributions:
- Conditional for  $\mu$ 
	- $-\mu \sim N(\bar{y}, \sigma^2)$
- Marginal for  $\mu$ 
	- <sup>µ</sup> ~ *t <sup>n</sup>*-1(*y*, *s* 2 /*n)*
- Marginal for  $\sigma^2$ 
	- $-\sigma^2 \sim \chi^2 (n-1, s^2)$
- Predictive

 $-y_{\text{new}} \sim t_{n-1}(\bar{y}, (1+1/n)s^2)$ 

## **Simulation**

- It is often easier to deal with these distributions by simulation
	- sometimes easier to see what is going on
- Here we need RNGs for normal and chisquared distributions
- Most real work is done by simulation
- Draw the parameters many times from the right distribution
- The easy one: Conditional for  $\mu_{_S}^{}$  |  $\sigma^{\!2}$ 
	- Simulate from a N $(\bar{y}, \sigma^2)$

### **Simulation**

- Marginal for  $\mu$ 1. Draw  $\sigma_s^{-2}$  from a  $χ^2$  (*n*-1, s<sup>2</sup>) 2.Draw  $\mu_{\rm s}$  from a N( $\bar{y}, \sigma_{\rm s}^{-2}$ )
- Marginal for <sup>σ</sup> *s* 2
	- Draw  $\sigma_s^{-2}$  from a  $\chi^2(n-1, s^2)$ , then take inverse
- Predictive for  $y_{new}$ 
	- 1. Draw  $\sigma_s^{-2}$  and  $\mu_s$  as above
	- 2. Draw  $y_{new}$  from a  $N(\mu_s, \sigma_s^{-2})$

### Different Priors

- What if we want informative priors
	- e.g. if we have information to use?
- One possible set of priors:
	- $-\mu|\sigma^2 \sim N(\mu_0, \sigma_0^2/\kappa_0)$
	- $\sigma^2$  ~ Inv- $\chi^2(v_{0}, \sigma_{0}^2)$
- Why these priors? Because the posterior has the same distribution
	- conjugate

#### Different Posteriors

•  $\mu | y, \sigma^2 \sim N(\mu_n, \sigma^2 / \kappa_n)$ 

 $\mu_n$ =  $\kappa$ .  $\mu$ .  $+$ *n*  $\gamma$  $\kappa$ <sub>,</sub> $+n$  $\kappa_n = \kappa + n$ 

•  $σ<sup>2</sup>|y \sim \ln v - \chi^2(v_n, \sigma_n)$ 2 )

 $v_n = v_n + n$   $v_n \sigma_n = v_n \sigma_n + (n-1) s^n +$ ٠*n*  $k + n$  $(\bar{y}-\mu_{\cdot})^{\check{}}$ 

•  $\mu$ <sub>*y*</sub> ~ t νn (µ*n* , <sup>σ</sup> *n*  $^{2}/\kappa$ <sub>n</sub> $)$ 

#### What do we want?

- The basic calculations are as outlined above
- From the joint posterior, we calculate the marginal distributions
	- can calculate a joint distribution for a subset of the parameters by marginalising over the rest
- For real models the calculations get difficult
- Instead, we use simulation
	- makes things easier

### Marginalisation by Simulation

- To simulate a conditional distribution, we plug in the parameters we are conditioning on:
- Simulate  $P(\mu, |\sigma^{\dagger} y) \sim N(\bar{y}, \sigma^{\dagger}/n)$  by plugging in *y* and  $σ²/n$
- To simulate the marginal, we use the relationship

 $P(X_1) = \int P(X_1|X_1)P(X_1)dX_1$ • If we can do  $P(X_1|X_2)$  and  $P(X_2)$ , then we just draw  $X_{2}$ , then  $X_{1}$  $X_{2}$  and repeat this many times – we just ignore  $X_2$